# Playing the piano with Kawa

Vasilij Schneidermann

October 2017

## **Outline**

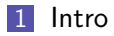

[Prerequisites](#page-8-0)

[Tour through waka](#page-15-0)

#### [Outro](#page-30-0)

K ロ ▶ K @ ▶ K 할 ▶ K 할 ▶ | 할 | © 9 Q @

# <span id="page-2-0"></span>Section 1

[Intro](#page-2-0)

- Vasilij Schneidermann, 25
- Software developer at bevuta IT, Cologne

- Still contracting at \$BIGCORP
- v.schneidermann@gmail.com
- <https://github.com/wasamasa>
- <http://emacshorrors.com/>
- <http://emacsninja.com/>

# Why am I doing this?

- **I** l never received proper musical education
- I still want to cover songs and maybe compose tunes
- **MIDI** keyboards are bulky
- DAWs and GUI composition software is distracting
- I Idea: Making my own thing with a text editor style workflow

**KORKARA REPASA DA VOCA** 

■ Reusing MIDI and OSC standards for control

### Inspiration for this project

#### ■ [https://blog.djy.io/](https://blog.djy.io/alda-a-manifesto-and-gentle-introduction/)

[alda-a-manifesto-and-gentle-introduction/](https://blog.djy.io/alda-a-manifesto-and-gentle-introduction/)

**Pretty much what I looked for** 

- But: I'm not much of a fan of Clojure for this
- Overly complicated (networked, too much code, many dependencies)
- Lacks a feature I want (free play)
- **Doesn't work properly for me (networking needs to be** manually set up)

**KORKAR KERKER SAGA** 

How hard can it be to do this in a JVM Scheme?

- Been around since 1998, supporting R5RS, R6RS, R7RS with plenty SRFIs and own extensions
- **Fast startup, compilation, decent speed**
- Good interop syntax, emitting (anonymous) classes is simple
- High-quality, only found documentation bugs so far
- **Biggest downside:** Little own tooling (you're supposed to use ant for building JARs…)

**KORKAR KERKER DRA** 

#### Meet waka!

- Sorry about the name
- Requires JLine3 (terminal interaction) and javax.sound.midi (generate and play MIDI)
- Live demo time (let's hope this doesn't go wrong...)

K ロ ▶ K 리 ▶ K 코 ▶ K 코 ▶ 『코 │ ◆ 9 Q O

# <span id="page-8-0"></span>Section 2

## **[Prerequisites](#page-8-0)**

K ロ ▶ K @ ▶ K 할 ▶ K 할 ▶ | 할 | ⊙Q @

 $\blacksquare$  The universal standard for transmitting music events

K ロ ▶ K 리 ▶ K 코 ▶ K 코 ▶ 『코 │ ◆ 9 Q O

- **MIDI** controllers (keyboards)
- **MIDI** sequencers
- **MIDI** synthesizers
- Standard MIDI files
- **MIDI** cables
- Soundbanks, Soundfont format
- $\blacksquare$  16 channels (each dedicated to a device/synth)
- Channel 9 is for percussion
- **Tracks for logical grouping**
- **Files can have a single track, multiple tracks or multiple** arrangements
- 128 instruments in 16 groups (GM standard)
- Special events for channel volume, pitch bending, tempo, ...

K ロ ▶ K 리 ▶ K 로 ▶ K 로 ▶ - 로 - K 이익(N

- Java SE has javax.sound.sampled (low-level audio playback) and javax.sound.midi (complete MIDI implementation)
- Supports:
	- **Parsing MIDI**
	- Loading soundbanks
	- Generating sequences
	- **Playing them on a sequencer**
	- Writing them to disk
	- **Plenty of classes to represent many aspects of MIDI**

- Problem: Part of javax.sound.midi is async
- Interpreter quits after playing MIDI because it doesn't block until finish
- Solution: Make it block by forcing a promise and resolving it in the asynchronously called event handler when encountering MIDI end event

```
(let ((done (promise)))
  (sequence-thunk)
  (Sequencer:addMetaEventListener
  sequencer
   (lambda (message)
     (when (= (MetaMessage:getType message) END-OF-TRACK)
       (promise-set-value! done #t)
       (quit!))))(Sequencer:start sequencer)
  (force done))
```
- Otherwise optional dependency for Kawa
- Free play mode requires reacting immediately to a pressed key
- **E** Accomplished by enabling raw mode (and disabling it on quit)
- Catch exceptions to quit in a controlled manner
- **Bonus features: Read line with line editing, persistent history**

# <span id="page-15-0"></span>Section 3

## [Tour through waka](#page-15-0)

K ロ ▶ K @ ▶ K 할 ▶ K 할 ▶ | 할 | ⊙Q @

- Free play mode (type chars, hear notes)
- REPL mode (send a line, hear a line of notes) with history
- Parses a subset of Alda's syntax
- **Basic error handling and messages**
- Customizable defaults
- $\blacksquare$  Batch playback of MIDI/waka files
- Conversion of waka files to MIDI files
- Implemented in  $<$  1000 SLOC (Alda is almost 7000 SLOC)

## Free play mode

- Cheapo MIDI keyboard replacement
- Converts keyboard letter to MIDI note and creates a NoteOn event
- **Prints the corresponding syntax for copying output into a** waka file
- **Lookup can be done in a custom map**
- $\blacksquare$  Octave switching with  $\lt$  and  $\gt$
- Toggle to REPL mode with C-SPC
- **Norkflow:** Try out suitable notes, switch to REPL mode after figuring out the right notes for a line

### REPL mode

- **Parses a terse syntax adapted from Alda into AST for a** sequence
- **RET** synthesizes MIDI sequence from AST and plays it back
- Fancy line editing provided by JLine3
- Workflow: Edit current line and play it back with correct timing, copy the composed lines into a waka file

- Parses a multi-track score into a list of sequences
- Converts those to a multi-track MIDI sequence
- Either plays it back or writes it to disk
- **F**uture improvement: Dump AST for custom export (Lilypond?)

K ロ ▶ K 리 ▶ K 코 ▶ K 코 ▶ 『코 │ ◆ 9 Q O

- Notes: c d e f g a b
- Setting a duration: c1 c2 c4 c8 c16 c32 (last duration persists)
- Dotted notes (increase last duration by  $1.5$ ): c d e.
- Ties:  $c1 1$
- Durations default to  $\frac{1}{4}$  and persist until next specified duration: c4 d e f g2 g

Accidentals: c c+ c- c

- Chords:  $c/e/g$   $c/e-fg$
- Rests: r4 r1~1 r
- Bars (considered whitespace):  $r1$  r r r | r2 r | r4

**KOD KAD KED KED DRA** 

- Octave shift:  $a > c$  e r? e c  $\le a$
- Octave change: 00 c o2 c o4 c o6 c o8 c
- Sexp: (tempo 120) (tempo)
- Comments: # you won't see me
- Sequence consists of whitespace-separated items
- $\blacksquare$  c4 d e f | g2 g
- Score consists of sequences, each preceded by a name

K ロ ▶ K 리 ▶ K 코 ▶ K 코 ▶ 『코 │ ◆ 9 Q O

- $\blacksquare$  main: o4 c1 d e f g a b > c
- **backing:**  $o4$   $c1$   **a g f e d**  $**8**$  **c**

**Simple lexer pass to eliminate comments, split on whitespace,** find tokens and read inline sexps

K ロ ▶ K 리 ▶ K 코 ▶ K 코 ▶ 『코 │ ◆ 9 Q O

- State keeping with a string port
- Collect every token/sexp into a list and reverse it
- Greate a token port with peek-token  $/$  read-token procedures

#### Lexing code

```
(let loop ((tokens '()))
  (let ((char (peek-char port)))
    (if (eof-object? char)
        (reverse tokens)
        (cond ((whitespace? char)
                (read-whitespace port) (loop tokens))
               ((eqv? char \#\sqrt{\#})
                (read-line port) (loop tokens))
               ((eqv? char <math>\# \setminus ()(loop (cons (read port) tokens)))
               (else
                (loop (cons (read-token port) tokens)))))))
```
### Lexing code

```
(define (whitespace? char)
  (or (char-whitespace? char) (eqv? char #\|)))
(define (read-whitespace port)
  (let loop ()
    (when (whitespace? (peek-char port))
      (read-char port))))
(define (read-token port)
  (let loop ((chars '()))
    (let ((char (peek-char port)))
      (if (and (not (eof-object? char))
                (not (whitespace? char))
                (not (memv char (\#\nabla; \# \langle \rangle)))
          (loop (cons (read-char port) chars))
          (list->string (reverse chars))))))
```
- Hand-written recursive descent parser
- Every grammar rule corresponds to a procedure receiving a token port or string port and returns part of the AST

- $\blacksquare$  Makes up most of the code ( $>$  200 SLOC)
- **E** Frrors halt parsing and bubble up to REPL  $\frac{\ }{2}$  shell

#### Parsing code

```
(define (read-note port)
  (let ((key (read-key port)))
    (if key
        (let loop ((modifiers '()))
          (let ((modifier (read-modifier port)))
            (if modifier
                (loop (cons modifier modifiers))
                `(note (key . ,key)
                       ,@(reverse modifiers)))))
        #f)))
(define (read-key port)
  (if (memv (peek-char port)
            '(#\a #\b #\c #\d #\e #\f #\g))
      (read-char port)
      #f))
```
- **Error handling code interwoven with parsing**
- Extract current column from string port, point at erroneous char in token

K ロ ▶ K 리 ▶ K 코 ▶ K 코 ▶ 『코 │ ◆ 9 Q O

■ Last token held in a parameter

midi> cxxx

Error: Trailing garbage

cxxx

 $\sim$   $\sim$   $\sim$ 

# Error handling code

```
(guard
 (ex
  ((parse-error-object? ex)
   (display "Error: ")
   (print (parse-error-message ex))
   (let* ((token (parse-error-token ex))
           (indent (port-column (parse-error-port ex)))
           (width (string-length token)))
     (print token)
     (display (make-string indent #\space))
     (display (make-string (max (- width indent) 1) \#\n\binom{\frown}{\frown})
     (newline)
     (loop)))
  ...)
 ...)KORKARA REPASA DA VOCA
```
# <span id="page-30-0"></span>Section 4

**[Outro](#page-30-0)** 

KOX KOX KEX KEX E 1090

- Auto-completion for sexps in REPL mode
- Channel and multiple instruments support, instrument aliases

- **Percussion support (channel 9)**
- Key signatures and naturals
- $\blacksquare$  Legato / sustain (slurs)
- Repetition syntax for notes  $/$  subsequences
- Arbitrary durations, tuplets (CRAM)
- Arpeggiated chords, glissando/portamento, trills

#### Future Plans

- Generate as good sound as Alda, steal other useful features
- **Transcribe more sheet music**
- Allow some way to import/export to other formats (MIDI import / Lilypond export)
- **Debug sound issues (ideally by adding a debug mode and** writing scripts that dissect generated MIDI)

**KORKARA REPASA DA VOCA** 

**Better test suite** 

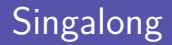

- Let's play a classic!
- $\blacksquare$   $\blacksquare$  Fly Me To The Moon  $\blacksquare$

K ロ ▶ K 御 ▶ K 聖 ▶ K 聖 ▶ │ 聖 │ 約९०

# Questions?

K ロ ▶ K @ ▶ K 할 ▶ K 할 ▶ | 할 | ⊙Q @